# Database Platform as code@PayPal

05/21/2020

©2018 PayPal Inc. Confidential and proprietary.

#### Agenda

#### 1. Introduction

- 2. PayPal's Need for Automted Framework
- 3. PayPal's Framework
- 4. Insight into DBCOPY flow
- 5. PayPal's DB Build requirements
- 6. PayPal's DB Build workflow
- 7. What's Next

#### About me

- Database Engineer at PayPal for 10+ Years
- Working on ORACLE/Unix Technologies for 19+ years
- Interested in Automation and handy with shell/perl/python
- <u>www.linkedin.com/in/indhar</u>

Two decades ago, our founders invented payment technology to make buying and selling faster, secure, and easier; and put economic power where it belongs: **In the hands of people** 

**About PayPal** 

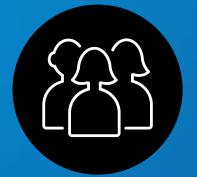

Our 300+ Million consumers can accept payments in > 100 currencies and interact with 20M+ Merchants across 19K+ corridors

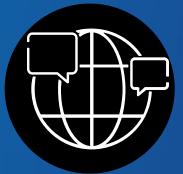

Almost 8000 PayPal team members provide support to our customers in over 20 languages

We are a trusted part of people's financial lives and a partner to merchants in 200+ markets around the world

#### Database Infrastructure & Storage Footprint

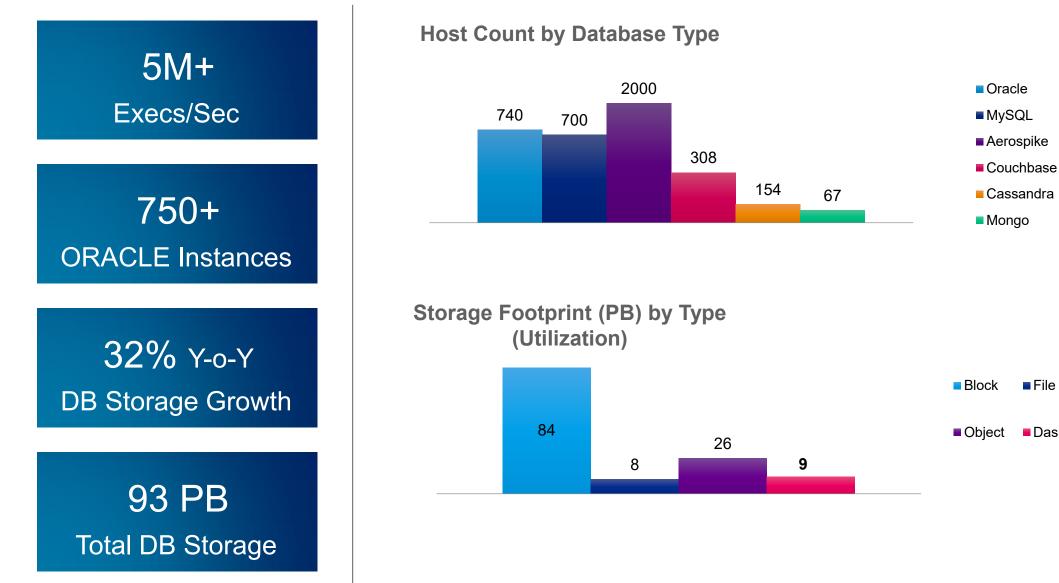

File

Das

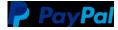

#### Need for Automated Framework

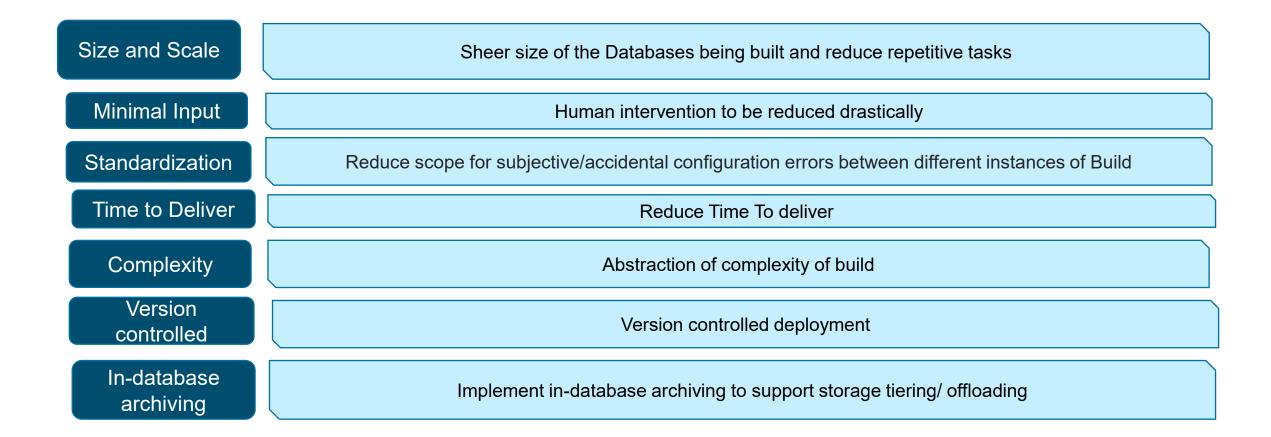

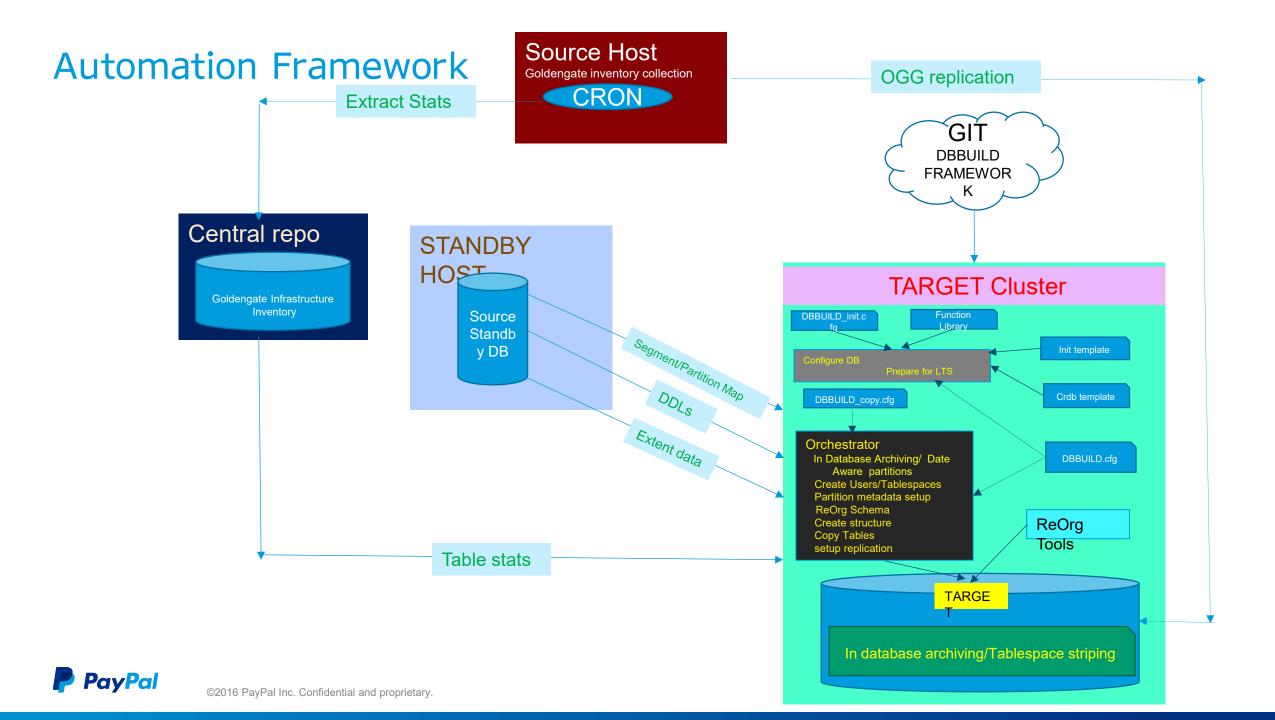

#### Insight into DBCOPY flow

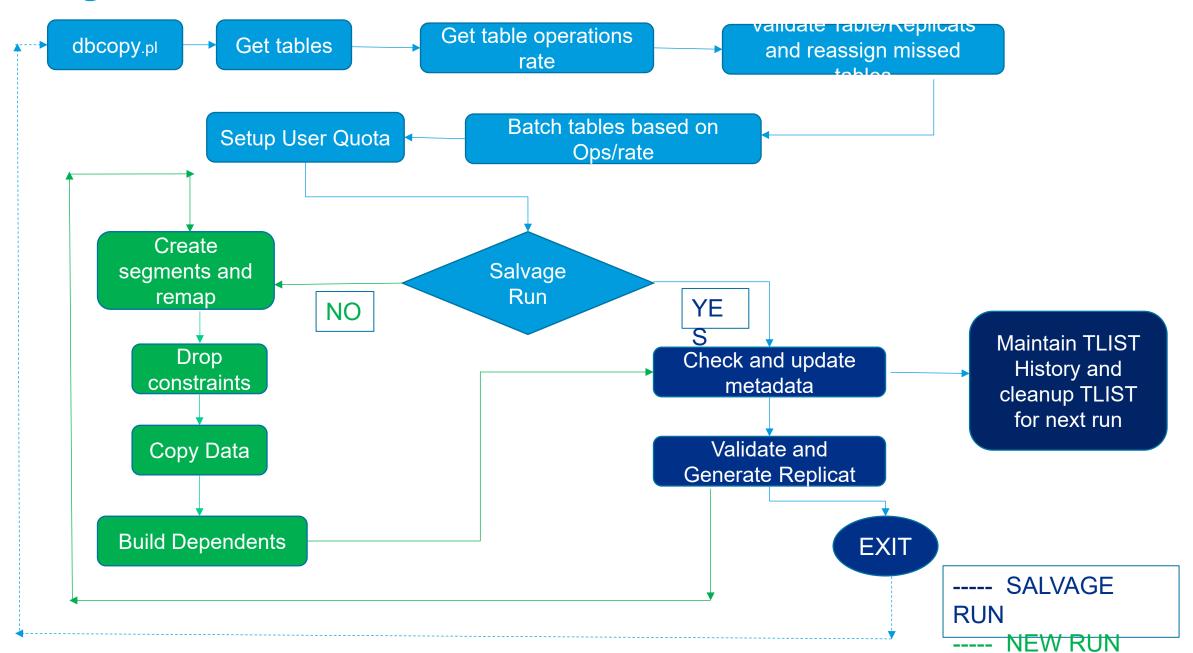

### DB Build Requirements

- Hardware configuration
  - Memory, Cores
  - Media Drive, Capacity
  - Compute-Storage mapping
  - Pooling Storage, Compute
- Software configuration
  - Memory, Sessions profile
  - Objects
  - Tablespace layout
  - Monitoring
  - Out-of-the-box archiving

| DBBUILD_copy.ctg_template                                                  |                                                                                        |
|----------------------------------------------------------------------------|----------------------------------------------------------------------------------------|
| DBNAME=                                                                    | ## The DB family                                                                       |
| HOSTING_MEMBERS=                                                           | ## Comma seperated Hosting members, generally without FQDN                             |
| DB_UNIQUE_NAME=                                                            | ## The unique name to be assigned to this DB                                           |
| PDB=                                                                       | ## Current PDB container name                                                          |
| SRC_USERS=<br>list                                                         | ## SRC_USERS can either be ALL ( excluding ORACLE default users ) or a comma separated |
| COMPRESSION=                                                               | ## Compression type                                                                    |
| REMAP_SCHEMA=<br>remapping                                                 | ## REMAP_SCHEMA should be comma separated pairs of SRC:DEST schema in case we need     |
| EXTRACTS=                                                                  | ## the Source extracts separated by ","                                                |
| GGS_HOME=                                                                  | ### GG Home                                                                            |
| MAX_REPLICAT_RATE                                                          | = ## Maximum permissible txn rate for Replicat                                         |
| MAX_TBSPC_USED_SI                                                          | ZE_TB= ## Max Tablespace Occupancy ( in TB) - used for striping across tablesapces     |
| SRC_DBNAME=                                                                | ## Source DB Family name                                                               |
| SRC_DB_UNIQUE_NAM                                                          | ME= ## Source DB PRIMARY Unique name                                                   |
| SRC_STANDBY=                                                               | ## Source Standby that we would use for DATA COPY purposes                             |
| STBY_THREADS=                                                              | ## # of DBCOPY threads to spawn                                                        |
| PQ_QUERY_THREADS                                                           | = ## # of parallel query threads - MOSTLY used in IOT                                  |
| TGT_BUILD_THR=                                                             | ## # of parallel BUILD threads                                                         |
| PQ_BUILD_THREADS=                                                          | 8 ## # threads to use in insert /*+ APPEND parallel */ while building HEAP/IOT tables  |
| INDEX_THREADS=16                                                           | ## # of index segments to rebuild parallelly                                           |
| INDEX_DDL_DEGREE=                                                          | ## # PQ degree to be used for each of the above threads                                |
| BODHI= <tns d<="" for="" td="" the=""><td>B&gt; ## BODHI DB TNS</td></tns> | B> ## BODHI DB TNS                                                                     |
|                                                                            |                                                                                        |

DRRIII D. convefa tomplato

#OVERRIDE Parameters OVERRIDE\_DATADG=

-OVERRIDE\_FRADG=

## [ Contd. ] Template Files Visualization Format : PARAMETER PATTERN = <tagged value>

processes=<PROCS> cluster interconnects=<CLUST INTCON SID> control files=<CTRL FILES> undo\_tablespace=<UNDOTBS\_SID> instance\_number=<INST\_NUM SID> instance name=<INST SID> sshared pool size=<SPSZ> streams pool size=<STRMPLSZ> pga\_aggregate\_target=<PGASZ> cluster database=<CLUDB> cluster database instances=<CLUINST> db file name convert=<N> fal client=<N> fal server=<N> db\_create\_file\_dest=<N>

#### **DB Build Workflow**

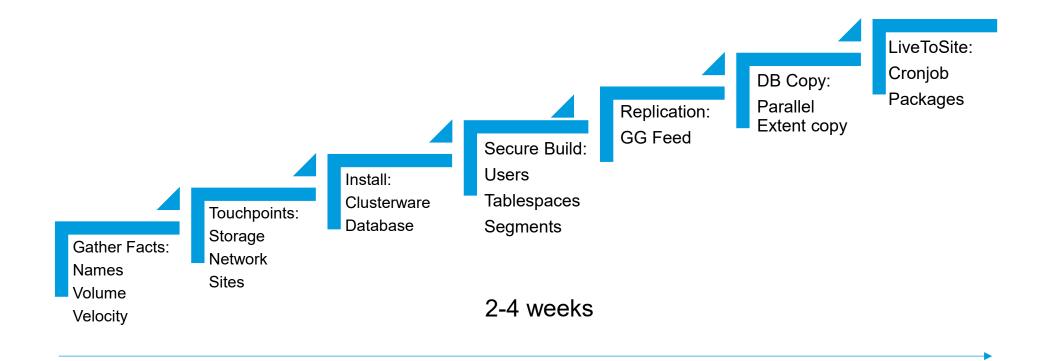

PayPal ©2016 PayPal Inc. Confidential and proprietary.

#### What's next

Fully Automated Standby Builds
Remote Deployments through Ansible
UI based Build-outs - DSaaS
Performance/Capacity monitoring framework
Automated instance placements – Exadata server Farm

#### Q&A

**PayPal** ©2016 PayPal Inc. Confidential and proprietary.

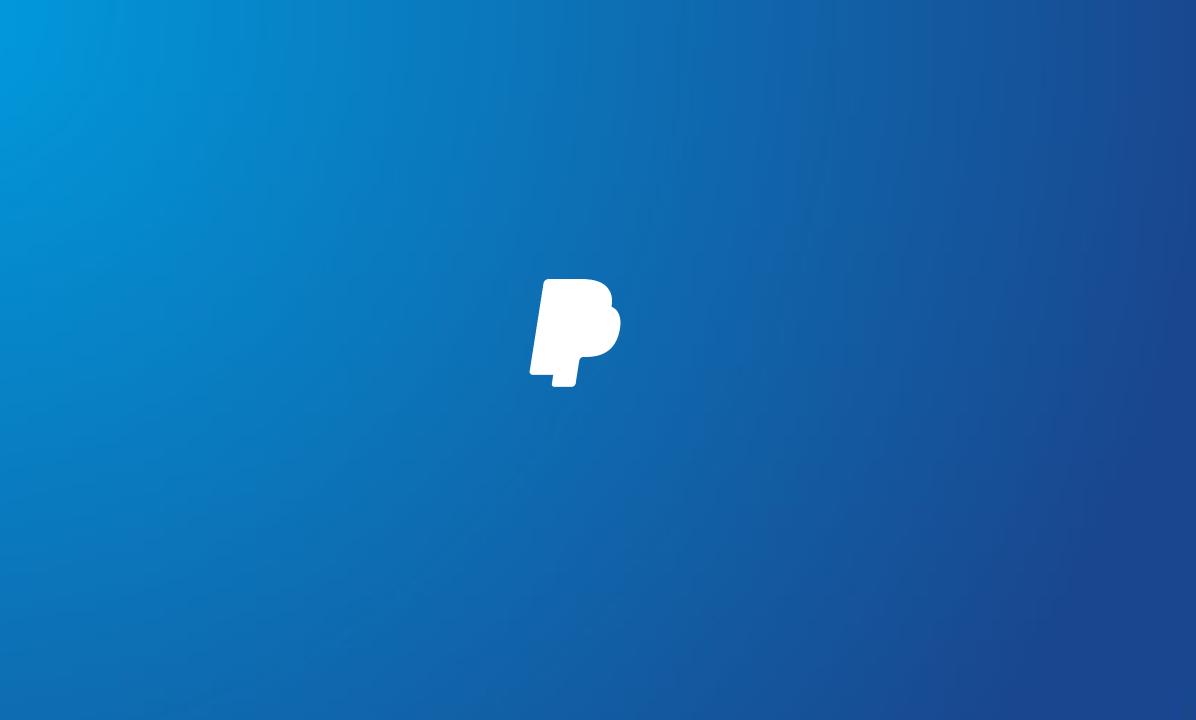